## **S7-120PLC**

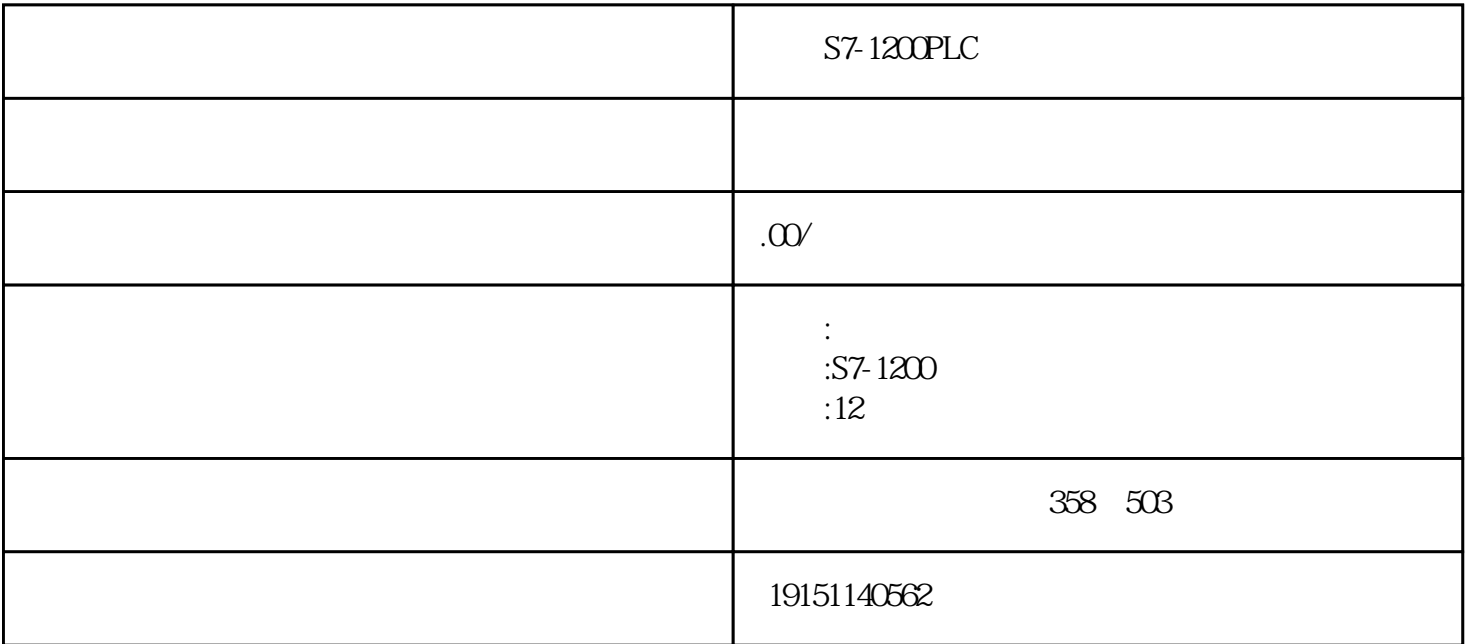

 $S7-1200PLC \t\t S7-1200PLC \t, PLC \t S7-12$  $\text{OPLC} \qquad , \qquad \text{PLC}$ 

## PLC TCP/IP

 $\frac{a}{2}$  , we can according the  $\frac{a}{2}$  -vector  $\frac{a}{2}$  ,  $\frac{a}{2}$  (and  $\frac{10-13}{2}$ 

1.  $IP$ 

 $CP \_$ 

 $192.1680$   $255.255.255.0(10-11)$ 

 $\frac{1}{2}$  , the contract of the contract of the contract of the contract of the contract of the contract of the contract of the contract of the contract of the contract of the contract of the contract of the contract of t

 $IP$ 

 $\frac{1}{2}$  are the  $\frac{1}{2}$  subsequently controlled to  $\frac{1}{2}$  and  $\frac{1}{2}$  are the  $\frac{1}{2}$  subsequently controlled to  $\frac{1}{2}$  and  $\frac{1}{2}$  are the  $\frac{1}{2}$  and  $\frac{1}{2}$  are the  $\frac{1}{2}$  and  $\frac{1}{2}$  are the a metal "internet" (TCP)" ("internet" Internet" Internet

 $IP$  \*

 $(TCP/P)$  "  $IP$  "

2. PG/PC S7-1200PLC S7-1200PLC, PLC

 $,$  S7-1200PLC, PLC

 $SIMATIC$  +  $"$  +  $PG/PC$   $"$  (10-10) TCP/IP(Auto)  $\cdot$  "  $\cdot$  " "  $\blacksquare$  "  $\blacksquare$  "  $\blacksquare$  "  $\blacksquare$   $\blacksquare$  "  $\blacksquare$   $\blacksquare$ 

10-13 IP

3 TCP/IP

MPI ISO IP CPU TCPIP HW Config ( ) " " " " " "  $\gamma$ , and the internal of the internal  $\gamma$  in  $\gamma$  in  $\gamma$  in  $\gamma$  in  $\gamma$  in  $\gamma$ 

 $S7-1200PLC$   $S7-1200PLC$ ,  $PLC$ ,  $S7-12$ OOPLC, PLC

 $10-14$ 单击对话框中的"显示"按钮,经过几秒钟后,在"可访问的节点"列表中将会出现CP IP MAC CP IP

 $SIMATIC$  300  $"$ , " $"$ , " $"$ , " $"$  (10-1  $5)$ 

S7-1200PLC S7-1200 PLC S7 PLC PLC S7-1200PLC CPU (CPU) 块安装在标准导轨上。通过CPU模块或通信模块上的通信接口,PLC被连接到通信。

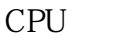

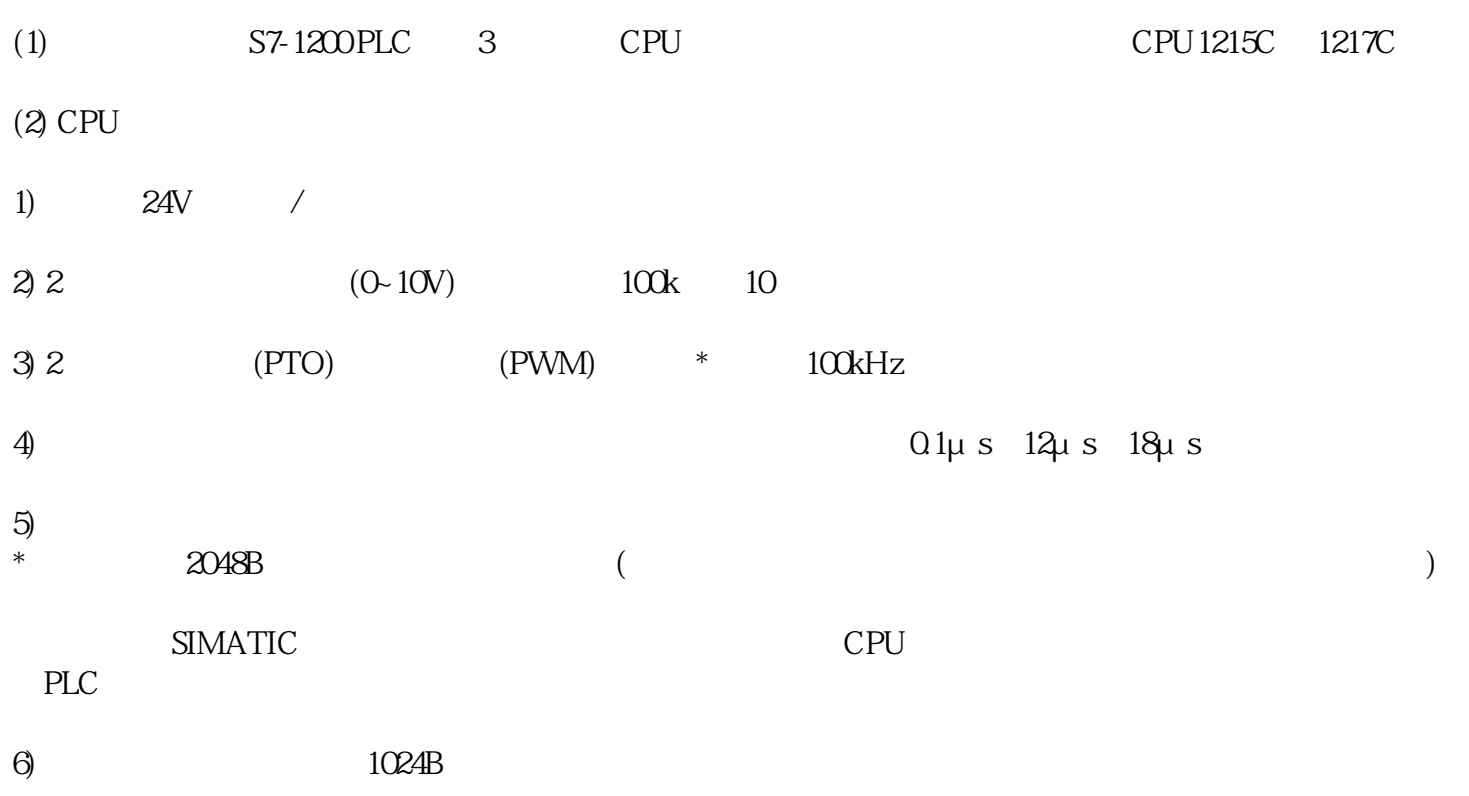